AutoCAD Download

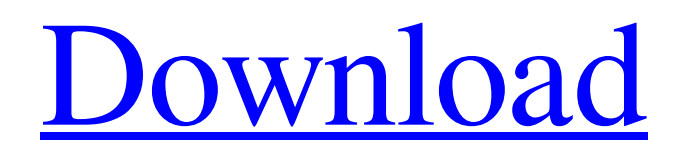

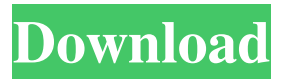

**AutoCAD License Keygen Download [Win/Mac] [Latest] 2022**

#### Autodesk's first AutoCAD release was in 1983. The original AutoCAD included a two-dimensional (2D) drawing component and an automatic 2D drafting tool. In 1987, the three-

dimensional (3D) drawing component was added, and in 1989, a revised 2D drafting component was introduced. Today, AutoCAD is an industry standard for 2D and 3D CAD. It is a widely used platform for architecture, engineering, interior design, mechanical engineering, industrial design, marketing, graphics, and product lifecycle management. Most recently, AutoCAD Revit was introduced in 2010, adding a parametric modeling (parameterized design) capability to AutoCAD. Revit also has a built-in 3D modeler with a parametric design capability.

Autodesk AutoCAD is the only leading CAD product that also provides paper-based drawing functionality. Because of its universal ability to run on Windows, Mac, Linux, and mobile devices, AutoCAD is the most widely used commercial CAD software package. In the year 2015, Autodesk claimed over 50 million users. AutoCAD File Formats AutoCAD offers its users many different file formats, including DWG, DXF, PDF, TIFF, and a Microsoft Compound File. The DWG file format is a proprietary file format developed by Autodesk for 2D CAD.

DWG is the most popular CAD file format because of its scalability, interoperability with other CAD software, simplicity, and availability. The DXF file format is a hierarchical file format that supports both 2D and 3D model features. DXF was introduced in 1987 as a file format for AutoCAD 2.0, which replaced DX7 as the native file format. DXF is the most widely used CAD file format because it is the native format of AutoCAD, although it can also be read by other applications, such as SketchUp, Catia, and SolidWorks. The PDF file format was introduced

in 1986 for the Acrobat document format. PDF is a Portable Document Format, which allows the creation of

Portable Documents (PDFs), and thus, it is very popular for electronic documents. The TIFF file format is a native file format for 2D CAD. TIFF was introduced as the native file format

**AutoCAD Crack Download**

In 2011, version 2008 is no longer sold new in the United States or Canada, but it can still be legally obtained in countries where it is still

sold. For example, in Canada, it can be legally obtained from Autodesk sales representatives. See also Autodesk List of computer software References External links AutoCAD as a Microsoft Windows application AutoCAD as a Mac OS X application Category:AutoCAD

Category:Discontinued Microsoft software Category:Computer-related introductions in 1989Luxury first floor condo located in the coveted Shoppes at The Links at Harbor Shores. Own a piece of the beachfront in Destin! Breathtaking views and freshly renovated home.

The condo has been extensively remodeled to have new cabinets, granite counter tops, stainless steel appliances, state of the art GE washer and dryer, wood floors, new carpet and much more! This location is private and quiet, just steps from the beach and the public access to the Intracoastal. The condo has an open

floor plan with granite kitchen countertops, updated bathroom with

huge shower and walk-in closet. Marble countertops, brushed nickel fixtures, stainless appliances, crown molding, built-ins, wide plank oak flooring, screen porch, ceiling fans,

elevator, assigned parking. Conveniently located one block from the First Colony shopping center, which includes grocery stores, restaurants and a large mall. Disclaimer: Listing data is based in whole or in part on data generated by the Real Estate Board of Greater Vancouver and Fraser Valley Real Estate Board which assumes no responsibility for its accuracy.Obesity, appetite and eating behaviour in youth: a narrative review of the literature. The links between obesity, appetite and eating behaviour in youth are often observed but the

evidence for these associations is not well understood. To discuss the links between obesity, appetite and eating behaviour in youth and identify areas

for further research. Narrative

review. Two authors (JS and FC) searched PubMed, CINAHL, Scopus and PsycINFO databases for articles published until January 2017. We

identified seven key themes: 1) appetite and eating behaviour as risk factors for obesity; 2) fat mass as a determinant of appetite and eating behaviour; 3) satiety as a determinant of eating behaviour; 4) physical activity as a determinant of appetite

#### and eating behaviour; 5) adipose tissue and eating behaviour 5b5f913d15

A.1.1) To start the software. From the main window, select File > New > Import > Import Digital Drawings. Step 2: You need to set the output type to either DXF or DWG. If you import directly to DWG, the dimension line is imported as TEXT. If you import to DXF, the dimension line is imported as a LineString object. Step 3: After you set the output type, you will see the main window. Select the radio button corresponding to the DGN file format (DXF or DWG) and press the Import

# button. Step 4: You will see the main window. Select Import To Current Project, Enter Project Name and click OK. Step 5: You will see the final output. Step 6: You can use the dimension line in the Sketchup drawing. References External links Category:Digital elevation models Category:SketchUp Category:3D computer graphics Category:Computer-aided designTravel News: Side Trips to Iowa and Our Trip to Europe in July It's time to start planning those side trips, and it's not just to places like Iowa or our trip to Europe in July.

Whether it's a spur of the moment trip or a planned trip to visit relatives or friends, there are plenty of opportunities for side trips here and there. Take a break from the cold weather and take a trip to Des Moines in Iowa for the one-day Firecracker 50. The race is on Memorial Day weekend and it's a race for flat buggies. Don't worry about traveling to Des Moines from California, you can be there in a few hours. The race course is based in the town of Fairfield, Iowa, which is located less than an hour north of Des Moines. There are other races for flat buggies

in the United States. The one for sleds and buggies is the Hot Rod Derby that's in honor of Willy Wonka from "Charlie and the Chocolate Factory." While you're there in Des Moines, stop by the Iowa State Fairgrounds on the north side of town to see the Midway, the 4-H Village

**What's New In?**

Make It! with AutoCAD: Explore CAD through the eyes of kids to inspire creativity, teamwork and exploration (video: 12:05 min.) Use AutoCAD to build a physical

# installation of your AutoCAD art work. Interoperable Object data: Check that your drawings, drawings, and graphic stylesheet are all compatible with the latest Interoperable Object Data (IOD) file. Add 3D effects to your AutoCAD objects (video: 2:10 min.) New and improved commands for drawing and checking parameters and properties. The ability to change project settings from one drawing to another drawing using the new Project System. Preserving the opacity of 3D objects

in AutoCAD. and more… AutoCAD for Visual Studio: Create a

professional-quality 3D model using Visual Studio 2017 (video: 7:40 min.). Create animations and sound for your project in Visual Studio 2017. Use power and professional tools to get the most out of your project and bring it to life. AutoCAD for 3D printing: Add and manage data objects. Use a new command to convert 2D drawings into 3D models. A new Shape Match tool to quickly and accurately place objects into your drawings. Place, trim and fillet 3D objects. Create your own 3D models. Export and import 3D objects. Raster to vector conversion. And more…

# Let's look at these and other AutoCAD features in more detail. What's new in AutoCAD 2023? (For a complete list of new features in this release, see our What's New in AutoCAD) Markup Import and Markup Help (new feature): Quickly insert a reference or comment into your drawings. Insert a reference or comment into your drawings. Insert Properties (new feature): Change the display of the properties of your objects. Change the display of the properties of your objects. Import Feedback: Quickly send and incorporate feedback from printed

paper or PDFs and add changes to your drawings automatically, without additional drawing steps. (New feature) New feature: Quickly send and incorporate feedback from printed paper or PDFs and add changes to your drawings automatically, without additional drawing steps. (New feature

### How to Install: Version: 1.0.0.1(1.0.0.1) Size: 11.11MB Clone Mode: Yes Please Forgive Me If I Have Made A Mistake, I Have Been Up All Night Final Fantasy And Forgotten Stuff I Haven't Finished. I am new to coding I've only recently started to get into coding and such I'm still figuring some

#### Related links:

- [https://censorshipfree.net/upload/files/2022/06/UzZhpthEh7fylTxx63Vd\\_07\\_1aa5e54895d98762d7bf6ebcb92593ed\\_file.pdf](https://censorshipfree.net/upload/files/2022/06/UzZhpthEh7fylTxx63Vd_07_1aa5e54895d98762d7bf6ebcb92593ed_file.pdf) <https://xiricompany.com/autocad-crack-march-2022/> <https://happyfarmer.clickhost.nl/advert/autocad-22-0-license-key-for-pc/>
- [https://midiario.com.mx/upload/files/2022/06/RTR4Bc4IBW5YbgROUBAI\\_07\\_ed1a6e84c3597d0f5300cfc75fe2fcfc\\_file.pdf](https://midiario.com.mx/upload/files/2022/06/RTR4Bc4IBW5YbgROUBAI_07_ed1a6e84c3597d0f5300cfc75fe2fcfc_file.pdf) <https://kisay.eu/wp-content/uploads/2022/06/AutoCAD-12.pdf>
- [https://www.didochat.com/upload/files/2022/06/KvzXfhONywdY4FqweJ2f\\_07\\_1aa5e54895d98762d7bf6ebcb92593ed\\_file.pd](https://www.didochat.com/upload/files/2022/06/KvzXfhONywdY4FqweJ2f_07_1aa5e54895d98762d7bf6ebcb92593ed_file.pdf) [f](https://www.didochat.com/upload/files/2022/06/KvzXfhONywdY4FqweJ2f_07_1aa5e54895d98762d7bf6ebcb92593ed_file.pdf)

<https://lear.orangeslash.com/advert/autocad-product-key/>

[https://hissme.com/upload/files/2022/06/qwaqIDCRo6nQepQ9RgUe\\_07\\_ed1a6e84c3597d0f5300cfc75fe2fcfc\\_file.pdf](https://hissme.com/upload/files/2022/06/qwaqIDCRo6nQepQ9RgUe_07_ed1a6e84c3597d0f5300cfc75fe2fcfc_file.pdf)

<https://homedust.com/wp-content/uploads/AutoCAD-18.pdf>

<http://jwmarine.org/autocad-crack-updated-2022-2/>

<https://conexionfit.net/wp-content/uploads/2022/06/catezav.pdf>

[https://americap2.nyc3.digitaloceanspaces.com/upload/files/2022/06/hM2Nmxk6umybJH1xomAX\\_07\\_1aa5e54895d98762d7b](https://americap2.nyc3.digitaloceanspaces.com/upload/files/2022/06/hM2Nmxk6umybJH1xomAX_07_1aa5e54895d98762d7bf6ebcb92593ed_file.pdf)

[f6ebcb92593ed\\_file.pdf](https://americap2.nyc3.digitaloceanspaces.com/upload/files/2022/06/hM2Nmxk6umybJH1xomAX_07_1aa5e54895d98762d7bf6ebcb92593ed_file.pdf)

<https://ayusya.in/autocad-21-0-crack-download/>

<https://sendiios.com/autocad-23-0-crack-activation-free-download-for-windows/>

[https://moniispace.com/upload/files/2022/06/wbdMSTSUhnUoJ5FonF3h\\_07\\_ed1a6e84c3597d0f5300cfc75fe2fcfc\\_file.pdf](https://moniispace.com/upload/files/2022/06/wbdMSTSUhnUoJ5FonF3h_07_ed1a6e84c3597d0f5300cfc75fe2fcfc_file.pdf) <http://bestoffers-online.com/?p=7447>

<https://locallife-muenchen.de/autocad-23-0-serial-number-full-torrent-x64-latest-2022/>

<http://www.aceportocolom.org/wp-content/uploads/2022/06/AutoCAD-3.pdf>

[http://chat.xumk.cn/upload/files/2022/06/XFR4a764KE297cg554kV\\_07\\_ed1a6e84c3597d0f5300cfc75fe2fcfc\\_file.pdf](http://chat.xumk.cn/upload/files/2022/06/XFR4a764KE297cg554kV_07_ed1a6e84c3597d0f5300cfc75fe2fcfc_file.pdf)

<http://jltcommunity.com/advert/autocad-2022-24-1-crack-pcwindows/>